graph twoway fpfitci — Two-way fractional-polynomial prediction plots with CIs

DescriptionQuick startMenuSyntaxOptionsRemarks and examplesAlso see

## Description

twoway fpfitci calculates the prediction for *yvar* from estimation of a fractional polynomial of *xvar* and plots the resulting curve along with the confidence interval of the mean.

# **Quick start**

Fractional-polynomial prediction plot of y on x with 95% confidence interval
 twoway fpfitci y1 x
Same as above, with a 90% confidence interval
 twoway fpfitci y1 x, level(90)
Same as above, but estimate fractional polynomial of degree 4

twoway fpfitci y1 x, level(90) estopts(degree(4))

Overlay a scatterplot

twoway fpfitci y1 x || scatter y x

Same as above, but use small circles as markers
 twoway fpfitci y1 x || scatter y x, msymbol(o)

Display confidence limits as a pair of lines

twoway fpfitci y1 x, ciplot(rline)

Same as above, with an overlaid scatterplot and medium-thick line for predicted values twoway fpfitci y1 x, ciplot(rline) clwidth(medthick) || scatter y1 x

Predictions from estimation command logit with binary dependent variable y2 twoway fpfitci y2 x, estcmd(logit)

Add "My Title" as the title of the graph

twoway fpfitci y1 x || scatter y x, title("My Title")

### Menu

Graphics > Two-way graph (scatter, line, etc.)

### Syntax

<u>tw</u>oway fpfitci yvar xvar [if] [in] [weight] [, options]

| options                                       | Description                                                                                                    |
|-----------------------------------------------|----------------------------------------------------------------------------------------------------|
| <pre>fpfit_options level(#) nofit</pre>       | any of the options of [G-2] graph twoway fpfit<br>set confidence level; default is level(95)<br>prevent plotting the prediction |
| <pre>fitplot(plottype) ciplot(plottype)</pre> | how to plot fit; default is fitplot(line)<br>how to plot CIs; default is ciplot(rarea)                                          |
| fcline_options<br>fitarea_options             | change look of predicted line<br>change look of CI                                                                              |
| axis_choice_options                           | associate plot with alternative axis                                                                                            |
| twoway_options                                | titles, legends, axes, added lines and text, by, regions, name, aspect ratio, etc.                                              |

Option level() is *rightmost*; nofit, fitplot(), and ciplot() are *unique*; see [G-4] Concept: repeated options.

aweights, fweights, and pweights are allowed. Weights, if specified, affect estimation but not how the weighted results are plotted. See [U] 11.1.6 weight.

## Options

- *fpfit\_options* refers to any of the options of graph twoway fpfit; see [G-2] graph twoway fpfit. These options are seldom specified.
- level(#) specifies the confidence level, as a percentage, for the confidence intervals. The default is level(95) or as set by set level; see [U] 20.8 Specifying the width of confidence intervals.
- nofit prevents the prediction from being plotted.
- fitplot(plottype) is seldom specified. It specifies how the prediction is to be plotted. The default is
  fitplot(line), meaning that the prediction will be plotted by graph twoway line. See [G-2] graph
  twoway for a list of plottype choices. You may choose any plottypes that expect one y variable and
  one x variable.
- ciplot(plottype) specifies how the confidence interval is to be plotted. The default is ciplot(rarea), meaning that the prediction will be plotted by graph twoway rarea.

A reasonable alternative is ciplot(rline), which will substitute lines around the prediction for shading. See [G-2] graph twoway for a list of *plottype* choices. You may choose any plottypes that expect two y variables and one x variable.

- *fcline\_options* specify how the prediction line is rendered; see [G-3] *fcline\_options*. If you specify fitplot(), then rather than using *fcline\_options*, you should select options that affect the specified *plottype* from the options in scatter; see [G-2] graph twoway scatter.
- *fitarea\_options* specify how the confidence interval is rendered; see [G-3] *fitarea\_options*. If you specify ciplot(), then rather than using *fitarea\_options*, you should specify whatever is appropriate.
- *axis\_choice\_options* associate the plot with a particular y or x axis on the graph; see [G-3] *axis\_choice\_options*.

*twoway\_options* are a set of common options supported by all twoway graphs. These options allow you to title graphs, name graphs, control axes and legends, add lines and text, set aspect ratios, create graphs over by() groups, and change some advanced settings. See [G-3] *twoway\_options*.

## **Remarks and examples**

Remarks are presented under the following headings:

Typical use Advanced use Cautions Use with by()

### **Typical use**

twoway fpfitci by default draws the confidence interval of the predicted mean:

```
. use https://www.stata-press.com/data/r19/auto (1978 automobile data)
```

. twoway fpfitci mpg weight

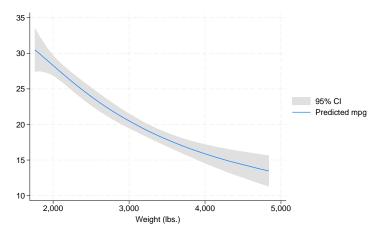

If you specify the ciplot(rline) option, the confidence interval will be designated by lines rather than shading:

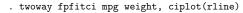

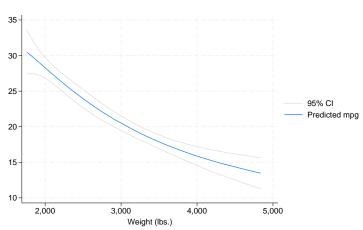

#### Advanced use

fpfitci can be usefully overlaid with other plots:

- . use https://www.stata-press.com/data/r19/auto, clear (1978 automobile data)
- . twoway fpfitci mpg weight || scatter mpg weight

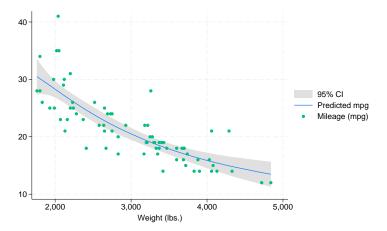

In the above graph, the shaded area corresponds to the 95% confidence interval for the mean.

It is of great importance to note that we typed

. twoway fpfitci ... || scatter ...

and not

. twoway scatter ... || fpfitci ...

Had we drawn the scatter diagram first, the confidence interval would have covered up most of the points.

#### Cautions

```
Do not use twoway fpfitci when specifying the axis_scale_options yscale(log) or xscale(log) to create log scales. Typing
```

. twoway fpfitci mpg weight || scatter mpg weight ||, xscale(log)

will produce a curve that will be fit from a fractional polynomial regression of mpg on weight rather than log(weight).

See Cautions in [G-2] graph twoway lfitci.

#### Use with by()

fpfitci may be used with by() (as can all the twoway plot commands):

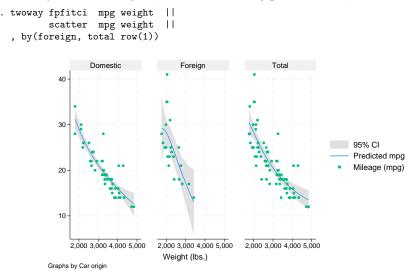

### Also see

- [G-2] graph twoway lfitci Two-way linear prediction plots with CIs
- [G-2] graph twoway qfitci Two-way quadratic prediction plots with CIs
- [G-2] graph twoway fpfit Two-way fractional-polynomial prediction plots

Stata, Stata Press, Mata, NetCourse, and NetCourseNow are registered trademarks of StataCorp LLC. Stata and Stata Press are registered trademarks with the World Intellectual Property Organization of the United Nations. StataNow is a trademark of StataCorp LLC. Other brand and product names are registered trademarks or trademarks of their respective companies. Copyright © 1985–2025 StataCorp LLC, College Station, TX, USA. All rights reserved.

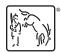

For suggested citations, see the FAQ on citing Stata documentation.